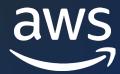

AWS ONLINE TECH TALK

# Protect Amazon RDS for Oracle with managed Oracle Data Guard switchover

Nick Wagner (he/him)

Sr Product Technical Manager AWS

# Agenda

- Benefits of Oracle Data Guard on RDS for Oracle
- How it works
- Demonstration using the Console to perform a switchover
- Additional ways to perform a switchover

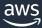

## Benefits of Oracle Data Guard on RDS for Oracle

# Proven Technology

- Industry standard Data Guard feature
- Uses MAX PERFORMANCE protection mode
- Does not require a license for Active Data Guard

# Flexibility

- Cross Region or different Availability Zones
- Allows for multiple replicas (or standby databases)

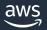

# Use Cases for Data Guard switchover

- Allows you to test your DR procedures
- Perform planned maintenance
- Follow-the-sun model to provide the best application experience for global applications
  - Move Write workload closer to the application users
  - Move Read Replicas closer to read only users

All of this done with zero data loss and just a few minutes of downtime

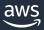

# Preparing for a Data Guard Switchover (pre-reqs)

- The original standby can be mounted or open for read-only
- Automatic backups must be enabled on the standby database
- Both primary and standby must be in an available state and do not have any pending maintenance actions
- The standby database must be in the "replicating" state
- Bystander replicas (the standby you are not switching over to can be in any state)

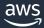

# RDS Oracle - Managed Oracle Data Guard Switchover

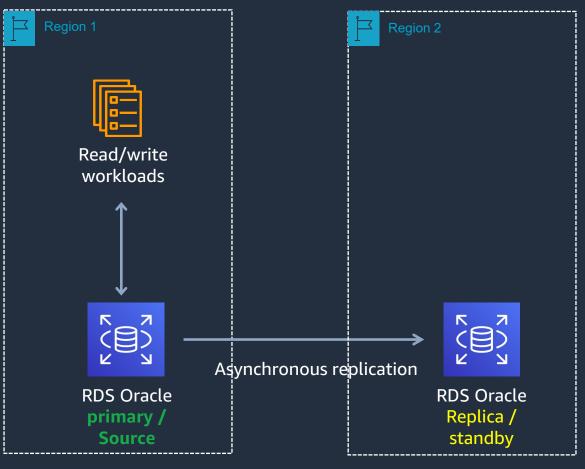

**Initial state** 

Primary and standby are in sync

Maintenance activities are closed

Users actively making changes to the primary in Region 1

Standby database is in region 2

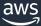

# RDS Oracle - Managed Oracle Data Guard Switchover

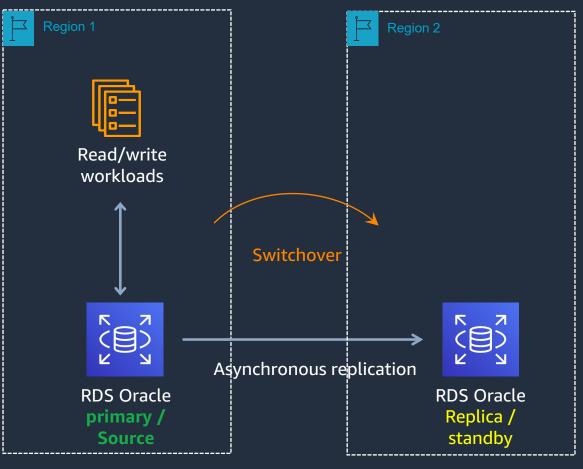

### **Switchover initiated**

Block new transactions on the primary

Ensure all transactions (logs) are moved to the standby

Shutdown source database and wait for MRP to complete

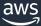

# RDS Oracle - Managed Oracle Data Guard Switchover

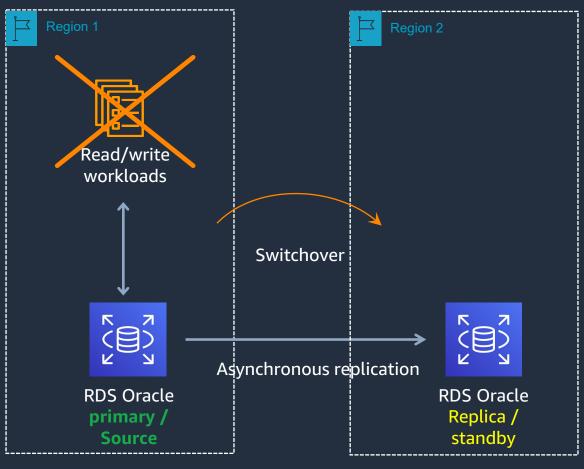

### **Switchover initiated**

**Block new transactions on the primary** 

Ensure all transactions (logs) are moved to the standby

Shutdown source database and wait for MRP to complete

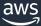

# RDS Oracle - Managed Oracle Data Guard Switchover

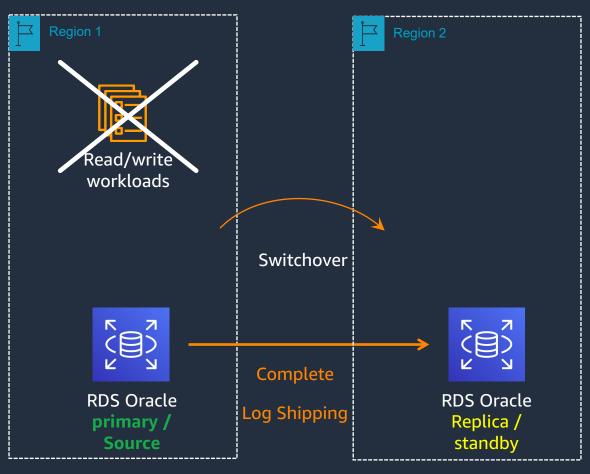

**Switchover initiated** 

Block new transactions on the primary

Ensure all transactions (logs) are moved to the standby

Shutdown source database and wait for MRP to complete

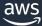

# RDS Oracle - Managed Oracle Data Guard Switchover

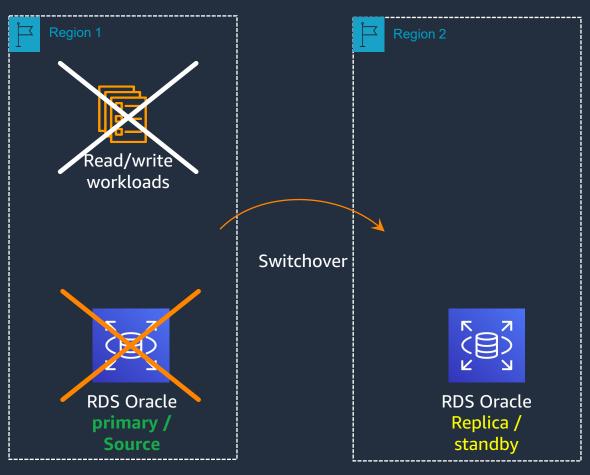

**Switchover initiated** 

Block new transactions on the primary

Ensure all transactions (logs) are moved to the standby

Shutdown source database and wait for MRP to complete

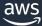

# RDS Oracle - Managed Oracle Data Guard Switchover

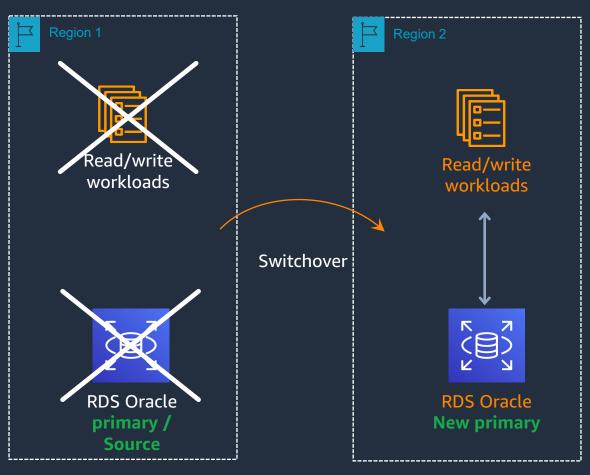

**Switchover initiated** 

Block new transactions on the primary

Ensure all transactions (logs) are moved to the standby

Shutdown source database and wait for MRP to complete

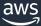

# RDS Oracle - Managed Oracle Data Guard Switchover

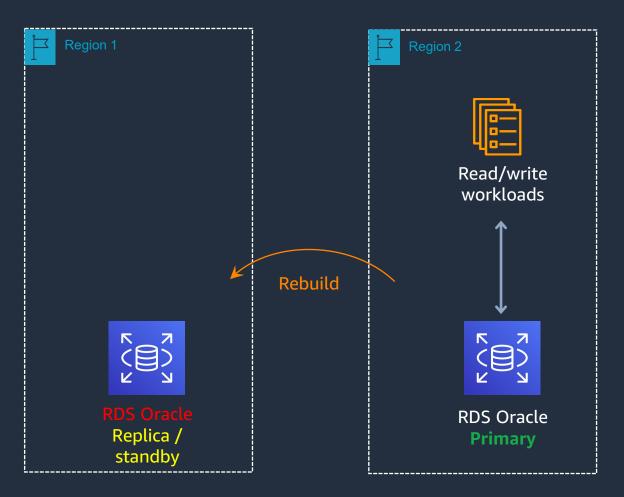

**Post-Role Transition on Standby** 

**Convert the original primary to a standby** 

Begin log shipping (MAX\_PERFORMANCE) back to the original primary

(Optional) Open standby for read only activity

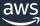

# RDS Oracle - Managed Oracle Data Guard Switchover

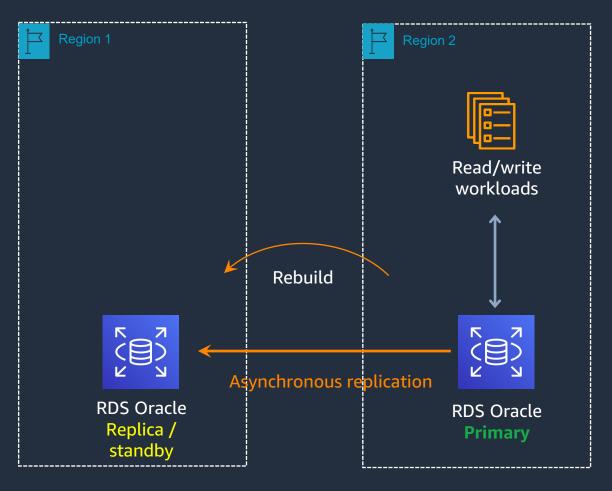

**Post-Role Transition on Standby** 

**Convert the original primary to a standby** 

Begin log shipping (MAX\_PERFORMANCE) back to the original primary

(Optional) Open standby for read only activity

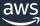

# RDS Oracle - Managed Oracle Data Guard Switchover

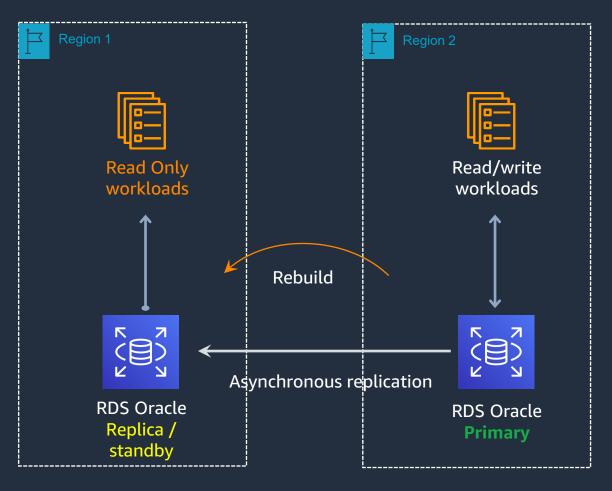

**Post-Role Transition on Standby** 

Convert the original primary to a standby

Begin log shipping (MAX\_PERFORMANCE) back to the original primary

(Optional) Open standby for read only activity

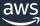

# Monitoring the switchover progress

From the CLI

```
aws rds describe-db-instances \
--db-instance-identifier orcl2
```

From SQL\*Plus

```
SELECT OPEN MODE FROM V$DATABASE;
```

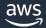

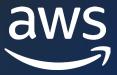

# Thank you!

Nick Wagner

wagnic@amazon.com

© 2023, Amazon Web Services, Inc. or its affiliates.